16

Алгоритм вычисления значения функции F(n), где n - натуральное число, задан следующими соотношениями:

 $F(n) = 2 \times n - 1$  при  $n \le 3$ ;

 $F(n) = 3 \times F(n - 1) + 7$ , если n > 3.

Чему равно значение функция F(15)?

4517245 Ответ:

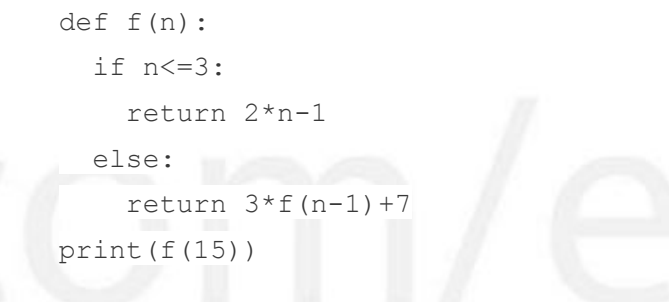